МИНИСТЕРСТВО НАУКИ И ВЫСШЕГО ОБРАЗОВАНИЯ РОССИЙСКОЙ ФЕДЕРАЦИИ ФЕДЕРАЛЬНОЕ ГОСУДАРСТВЕННОЕ БЮДЖЕТНОЕ ОБРАЗОВАТЕЛЬНОЕ УЧРЕЖДЕНИЕ ВЫСШЕГО ОБРАЗОВАНИЯ «СЕВЕРО-КАВКАЗСКАЯ ГОСУДАРСТВЕННАЯ АКАДЕМИЯ» СРЕДНЕПРОФЕССИОНАЛЬНЫЙ КОЛЛЕДЖ

Suppor

**УТВЕРЖДАЮ** ам. директора по УР <sup>Е</sup>РИМ, А. Малеева  $\sqrt{25}$  2022 $r$ .

# **РАБОЧАЯ ПРОГРАММА УЧЕБНОЙ ДИСЦИПЛИНЫ**

# **ИНФОРМАЦИОННЫЕ ТЕХНОЛОГИИ В ПРОФЕССИОНАЛЬНОЙ ДЕЯТЕЛЬНОСТИ**

специальности **12.02Л0 Монтаж, техническое обслуживание и ремонт биотехнических и медицинских аппаратов и систем**

г.Черкесск, 2022г.

Рабочая программа учебной дисциплины разработана на основе Федерального государственного образовательного стандарта (далее - ФГОС) по специальности среднего профессионального образования (далее - СПО) 12.02.10 Монтаж, техническое обслуживание и ремонт биотехнических и медицинских аппаратов и систем, направление подготовки - 12.00.00 Фотоника, приборостроение, оптические и биотехнологические системы и технологии.

#### **Организация - разработчик:**

СПК ФГБОУ ВО «Северо-Кавказская государственная академия»

#### **Разработчик:**

Котлярова Ольга Николаевна - преподаватель СПК ФГБОУ ВО «СевКавГА»

Одобрена на заседании цикловой комиссии «Информационные и естественнонаучные дисциплины» АММАЯТОНН ВАНОНАЯ

от «<sup>4</sup>/» *О*2 2022г. протокол № <u>6</u>

Руководитель образовательной программы У- Алеф Э.И. Тебердиева

Рекомендована методическим советом колледжа

от « *<u>% 2022</u> 2022г. протокол № <sup><i>⁄*</sup> 2022г. протокол № *⁄*<sup>2</sup> 2023 111 2011 111 2011 111 111 112 11

## **СОДЕРЖАНИЕ**

- **1. ОБЩАЯ ХАРАКТЕРИСТИКА РАБОЧЕЙ ПРОГРАММЫ УЧЕБНОЙ ДИСЦИПЛИНЫ**
- **2. СТРУКТУРА И СОДЕРЖАНИЕ УЧЕБНОЙ ДИСЦИПЛИНЫ**
- **3. УСЛОВИЯ РЕАЛИЗАЦИИ ПРОГРАММЫ УЧЕБНОЙ ДИСЦИПЛИНЫ**
- **4. КОНТРОЛЬ И ОЦЕНКА РЕЗУЛЬТАТОВ ОСВОЕНИЯ УЧЕБНОЙ ДИСЦИПЛИНЫ**

# **1. ОБЩАЯ ХАРАКТЕРИСТИКА РАБОЧЕЙ ПРОГРАММЫ УЧЕБНОЙ ДИСЦИПЛИНЫ «ИНФОРМАЦИОННЫЕ ТЕХНОЛОГИИ В ПРОФЕССИОНАЛЬНОЙ ДЕЯТЕЛЬНОСТИ»**

#### **1.1. Место дисциплины в структуре основной образовательной программы:**

Учебная дисциплина ЕН.02 «Информационные технологии в профессиональной деятельности» является обязательной частью математического и общего естественнонаучного учебного цикла основной образовательной программы в соответствии с ФГОС по специальности 12.02.10 Монтаж, техническое обслуживание и ремонт биотехнических и медицинских аппаратов и систем.

Учебная дисциплина «Информационные технологии в профессиональной деятельности» обеспечивает формирование профессиональных и общих компетенций по всем видам деятельности ФГОС по специальности 12.02.10 Монтаж, техническое обслуживание и ремонт биотехнических и медицинских аппаратов и систем. Особое значение дисциплина имеет при формировании и развитии:

ОК 01. Выбирать способы решения задач профессиональной деятельности, применительно к различным контекстам.

ОК 02. Осуществлять поиск, анализ и интерпретацию информации, необходимой для выполнения задач профессиональной деятельности.

ОК 03. Планировать и реализовывать собственное профессиональное и личностное развитие.

ОК 04. Работать в коллективе и команде, эффективно взаимодействовать с коллегами, руководством, клиентами.

ОК 05. Осуществлять устную и письменную коммуникацию на государственном языке с учетом особенностей социального и культурного контекста.

ОК 06. Проявлять гражданско-патриотическую позицию, демонстрировать осознанное поведение на основе традиционных общечеловеческих ценностей.

ОК 09. Использовать информационные технологии в профессиональной деятельности

ОК 10. Пользоваться профессиональной документацией на государственном и иностранном языках.

ОК 11. Планировать предпринимательскую деятельность в профессиональной сфере.

ПК 1.1. Производить монтаж БМАС средней и высокой сложности в соответствии с требованиями техники безопасности.

ПК 1.2. Производить регулировку и настройку БМАС средней и высокой сложности в соответствии с требованиями техники безопасности.

ПК 1.3. Производить техническое обслуживание БМАС средней и высокой сложности в соответствии с требованиями техники безопасности.

ПК 1.4. Производить ремонт БМАС средней и высокой сложности в соответствии с требованиями техники безопасности.

ПК 2.1. Организовывать ресурсное обеспечение работ по монтажу, регулировке, настройке, техническому обслуживанию и ремонту БМАС.

ПК 2.2. Организовывать выполнение работ по монтажу, регулировке, настройке, техническому обслуживанию и ремонту БМАС.

#### **1.2. Цель и планируемые результаты освоения дисциплины:**

В рамках программы учебной дисциплины обучающимися осваиваются умения и знания:

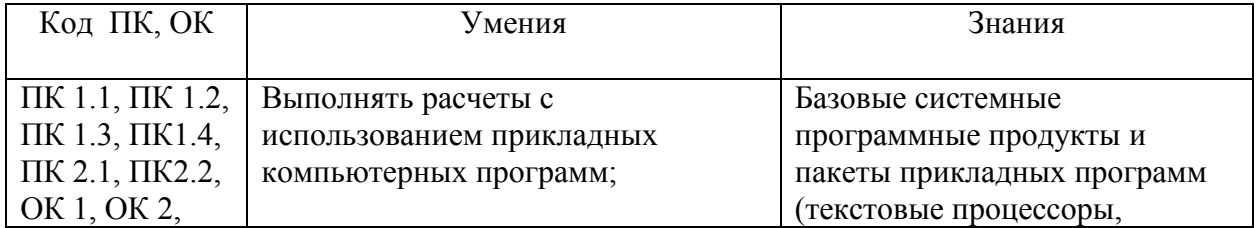

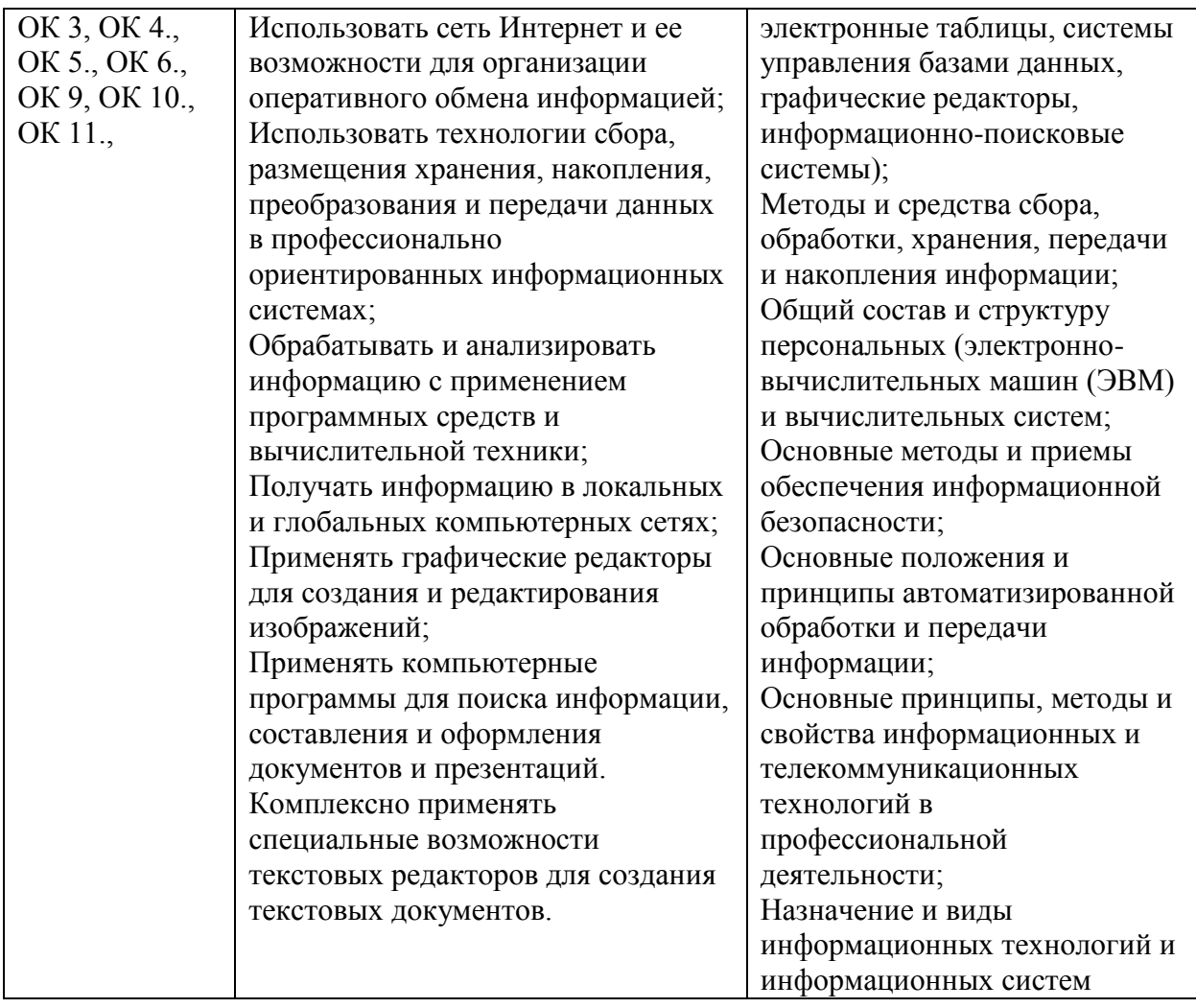

# **2. СТРУКТУРА И СОДЕРЖАНИЕ УЧЕБНОЙ ДИСЦИПЛИНЫ**

# **2.1. Объем учебной дисциплины и виды учебной работы**

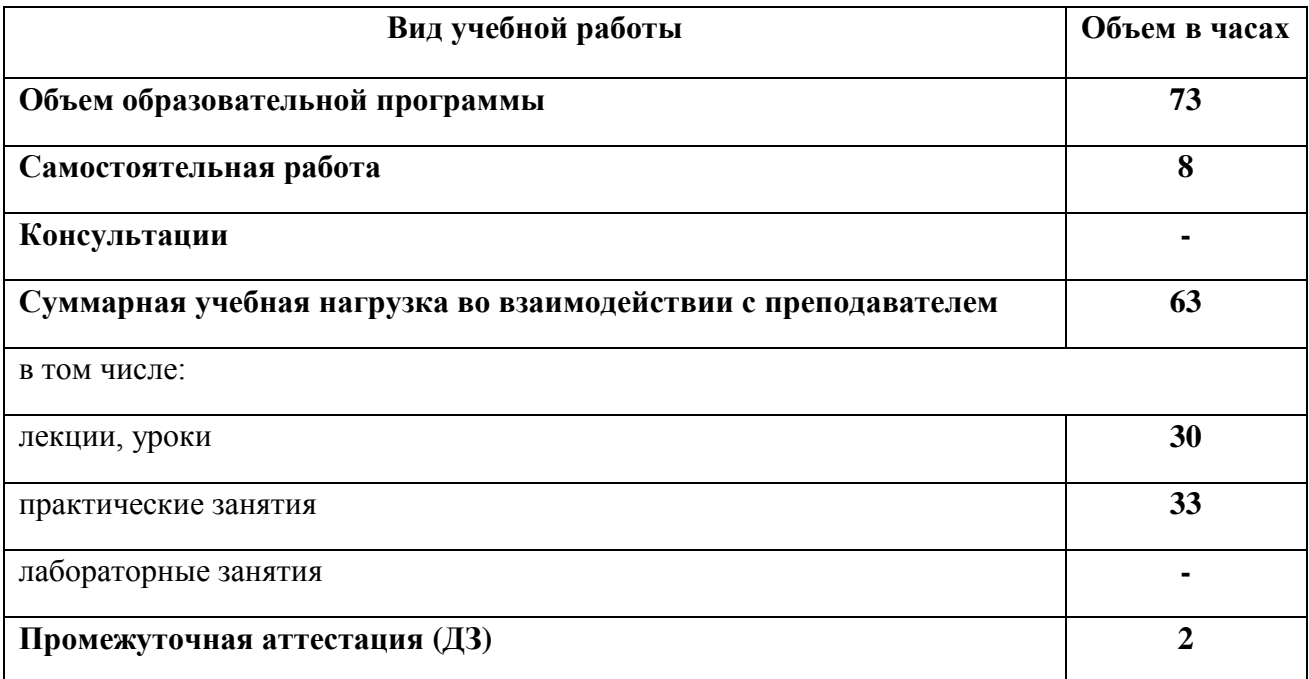

**Наименование разделов и тем Содержание учебного материала и формы организации деятельности обучающихся Объем часов Осваиваемы е элементы компетенций 1 2 3 4 Тема 1. Общий состав и структура персональных электронновычислительных машин (ЭВМ) и вычислительных систем. Информационные системы. Содержание учебного материала 4** ОК 11, ПК 1.3, ПК1.4. ОК 11, ПК 2.1. 1. Архитектура ПК. Взаимодействие устройств. Типы и характеристики памяти компьютера. 2. Классификация информационных систем. Виды технологических процессов обработки в информационных системах. Технические средства реализации информационных систем. **Практические работы и лабораторные работы - Самостоятельная работа обучающихся - Тема 2. Базовые системные программные продукты и пакеты прикладных программ.** Содержание учебного материала ОК 1, ОК 10, ПК 2.1. ОК 1 1.Классификация программного обеспечения для современного ПК. Разновидности прикладных программ. Приложения MicrosoftOffice: назначение, возможности, области применения, особенности использования в профессиональной деятельности. 2. Решение технических задач с использованием прикладных программ. **Практические работы и лабораторные работы 26** 1. Практическая работа №1. Прикладные программы. Обзор возможностей онлайнофиса. 2. Практическая работа №2. Файловая система и права доступа. Файловый менеджер для Windows: Проводник. 3. Практическая работа №3. Расчеты с использованием прикладных компьютерных программ. 4. Практическая работа №4. Создание и редактирование табличного документа в Excel.Оптимизация решения задачи в Excel. 5. Практическая работа №5. Решение технических задач в Excel. **Самостоятельная работа обучающихся**  Создание отчетов по практическим работам 4 **Тема 3. Устройство компьютерных сетей. Технологии передачи информации по сети. Содержание учебного материала 4** ОК 11, ПК 1.2, ПК 2.1, ПК 2.2 ОК 11, ПК 1.3 1. Типы компьютерных сетей. Персональные. Локальные. Корпоративные. Городские. Глобальные. Основные структуры компьютерных сетей. Достоинства и недостатки. Проводное и беспроводное соединение компьютеров. 2. Состав аппаратного и программного обеспечения для подключения к сети Internet. Технология подключения к сети Internet. Модем.

#### **2.2. Тематический план и содержание учебной дисциплины «Информационные технологии в профессиональной деятельности»**

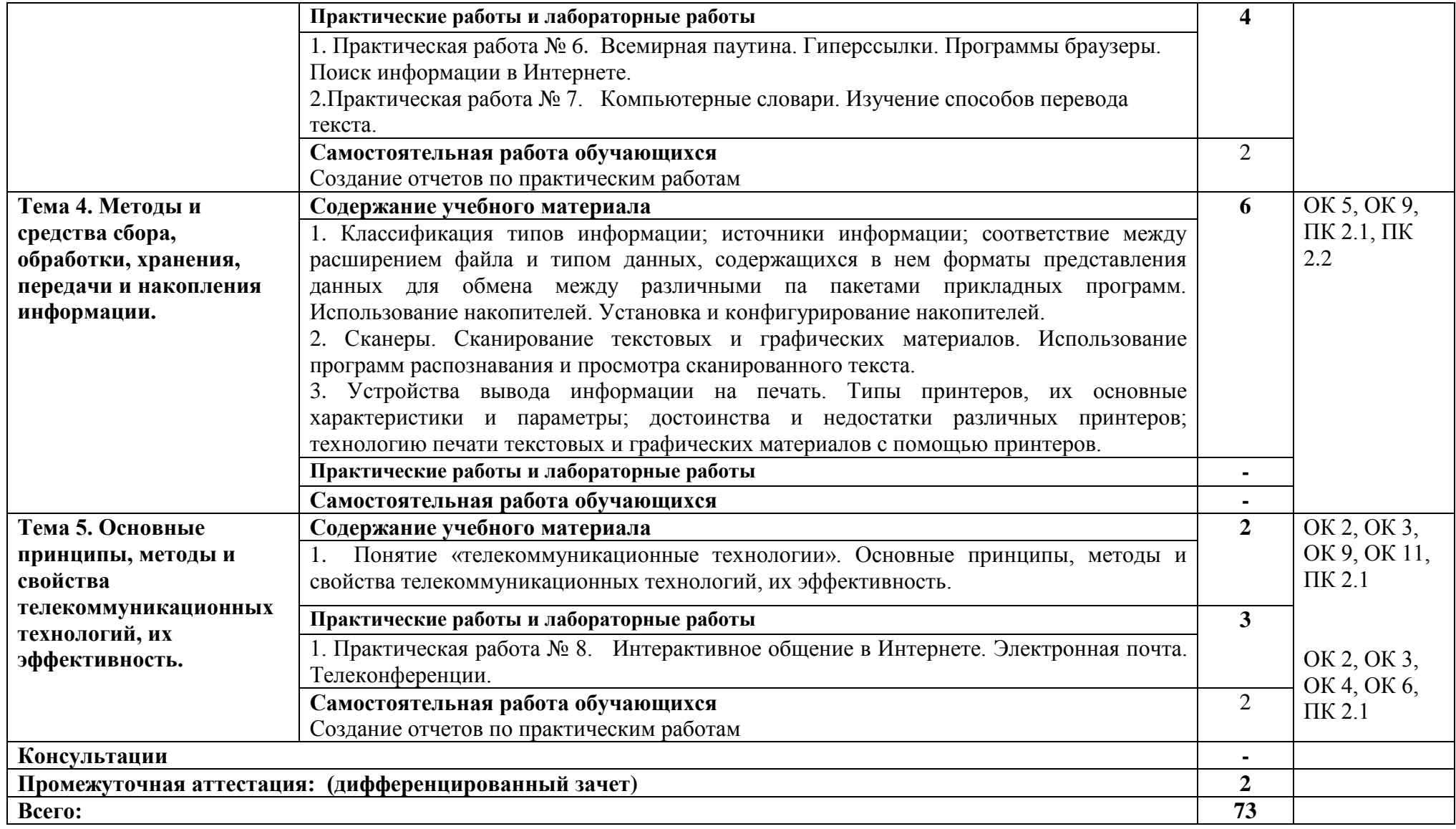

## **3. УСЛОВИЯ РЕАЛИЗАЦИИ ПРОГРАММЫ УЧЕБНОЙ ДИСЦИПЛИНЫ «ИНФОРМАЦИОННЫЕ ТЕХНОЛОГИИ В ПРОФЕССИОНАЛЬНОЙ ДЕЯТЕЛЬНОСТИ»**

### **3.1. Для реализации программы учебной дисциплины предусмотрены следующие специальные помещения:**

Кабинет информационных технологий в профессиональной деятельности Рабочие места преподавателя и обучающихся: доска меловая – 1 шт., стол ученический – 16 шт., стул ученический – 32 шт., стол – 1 шт., стул – 1 шт.

Комплект учебно-методической документации, раздаточный материал, плакаты

Технические средства обучения: компьютер в сборе (системный блок, монитор; мультимедийное оборудование (ноутбук, экран на штативе, проектор)

#### **3.2. Информационное обеспечение реализации программы**

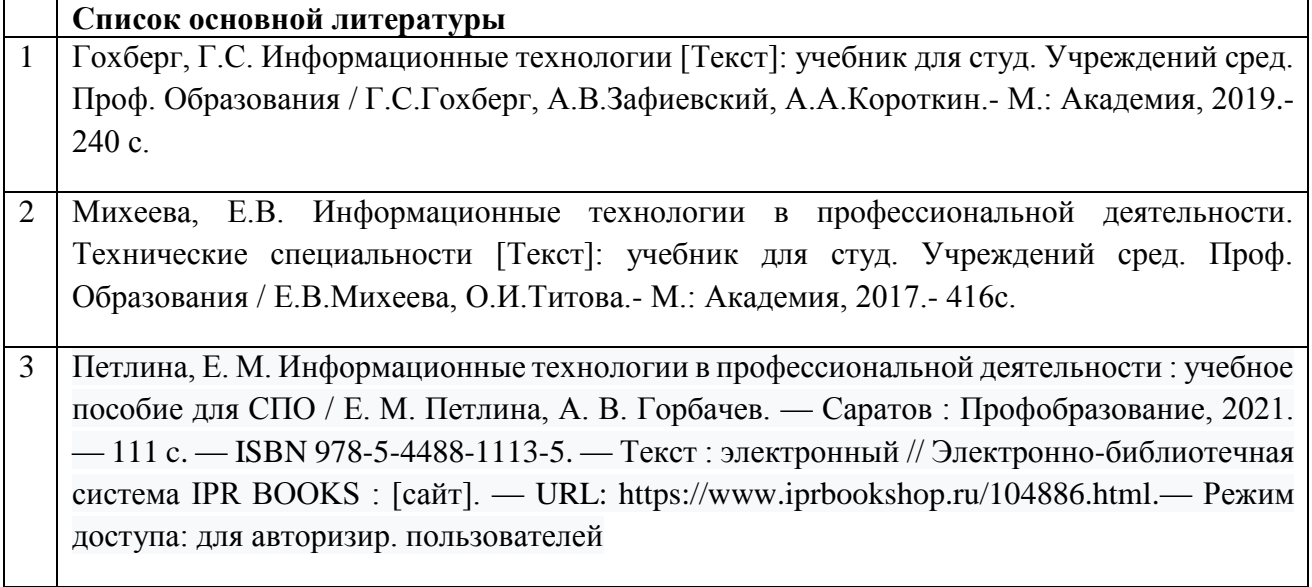

# **4. КОНТРОЛЬ И ОЦЕНКА РЕЗУЛЬТАТОВ ОСВОЕНИЯ УЧЕБНОЙ ДИСЦИПЛИНЫ «ИНФОРМАЦИОННЫЕ ТЕХНОЛОГИИ В ПРОФЕССИОНАЛЬНОЙ ДЕЯТЕЛЬНОСТИ»**

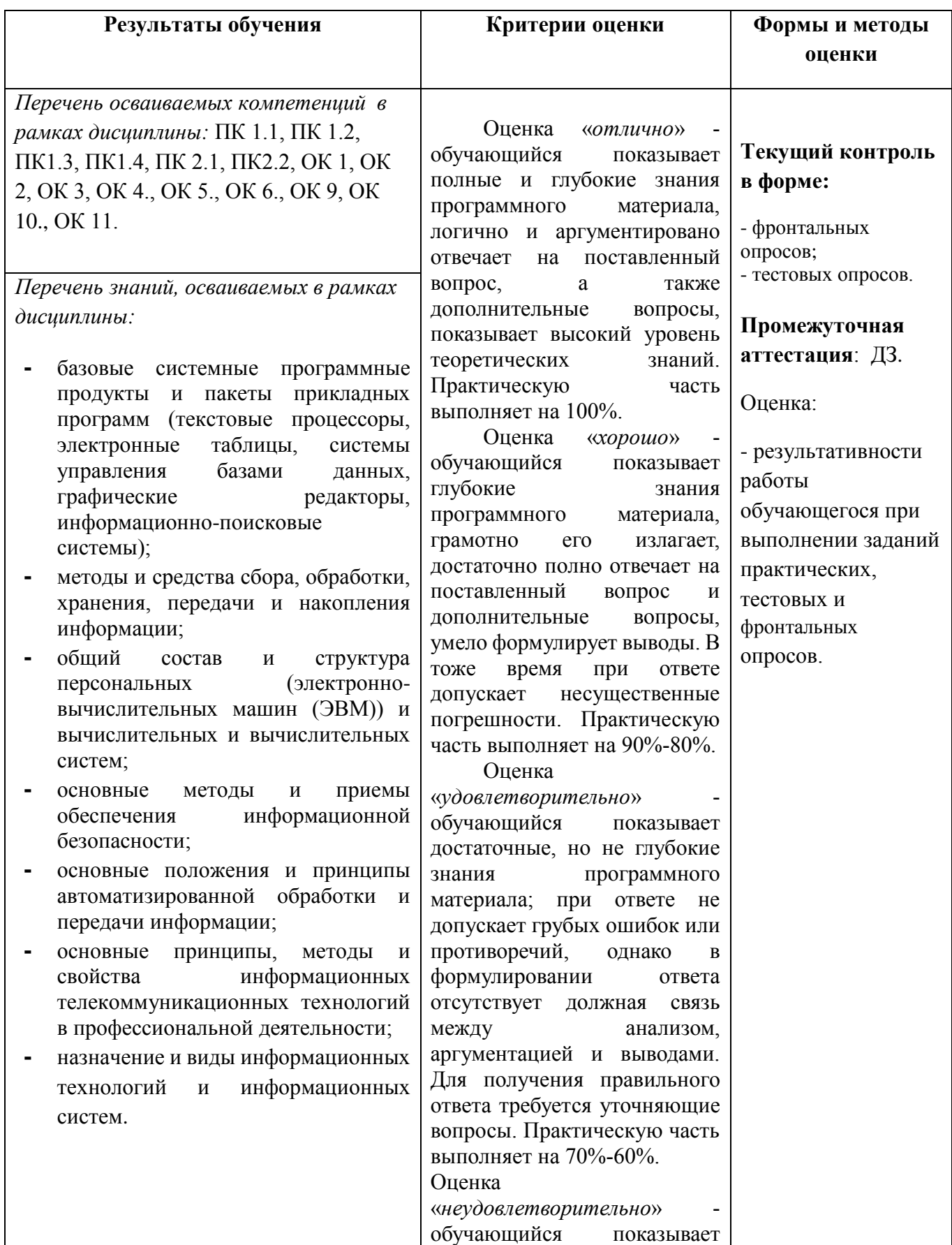

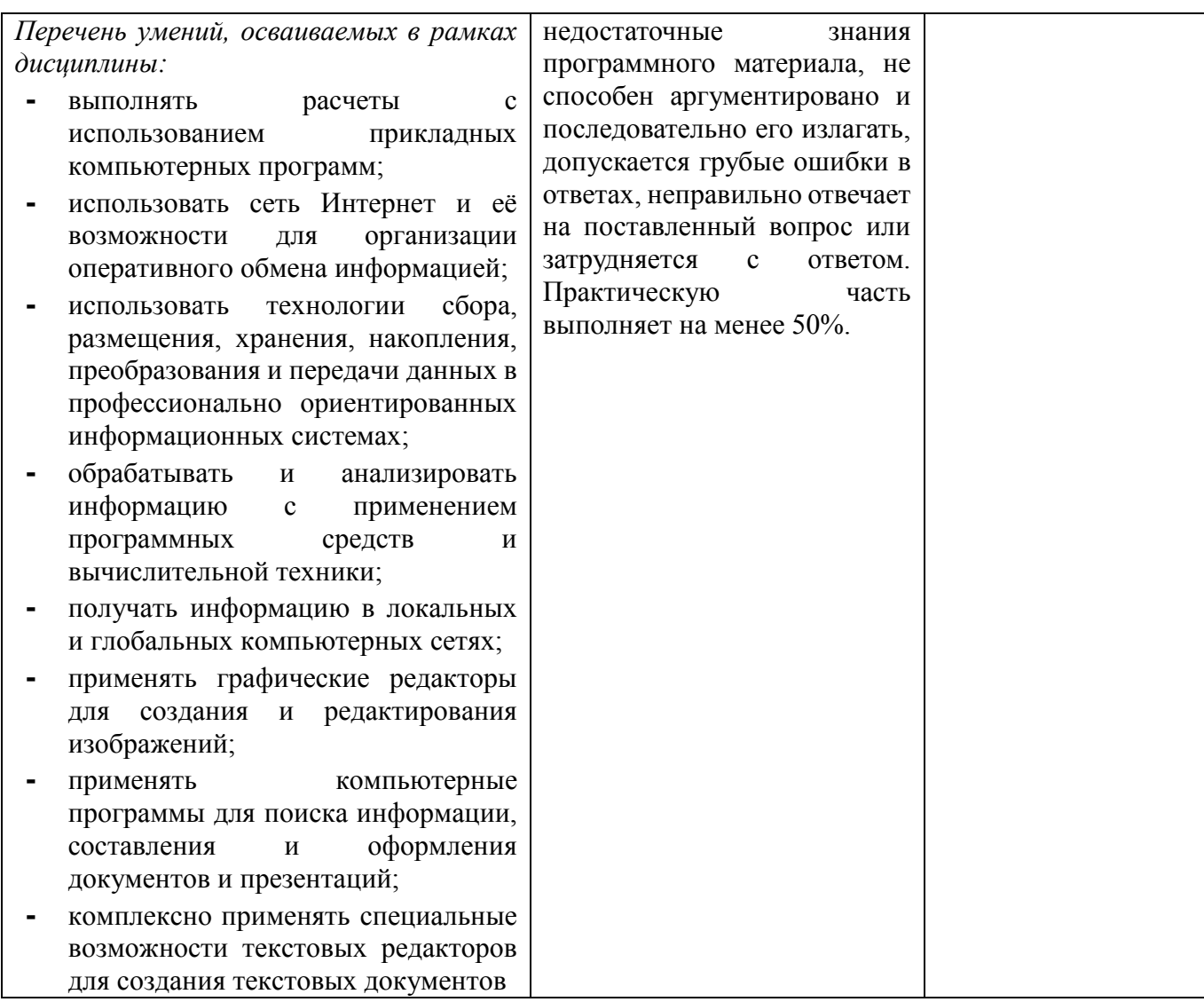

### **МИНИСТЕРСТВО НАУКИ И ВЫСШЕГО ОБРАЗОВАНИЯ РОССИЙСКОЙФЕДЕРАЦИИ ФЕДЕРАЛЬНОЕ ГОСУДАРСТВЕННОЕ БЮДЖЕТНОЕ ОБРАЗОВАТЕЛЬНОЕ УЧРЕЖДЕНИЕ ВЫСШЕГО ОБРАЗОВАНИЯ**

**«СЕВЕРО-КАВКАЗСКАЯ ГОСУДАРСТВЕННАЯ АКАДЕМИЯ»**

**СРЕДНЕПРОФЕССИОНАЛЬНЫЙ КОЛЛЕДЖ**

# **Фонд оценочных средств**

для проведения текущего контроля и промежуточной аттестации образовательной программы

# **по учебной дисциплине** «**Информационные технологии в профессиональной деятельности»**

**для специальности 12.02.10 Монтаж, техническое обслуживание и ремонт биотехнических и медицинских аппаратов и систем**

> форма проведения оценочной процедуры **дифференцированный зачет**

Фонд оценочных средств (ФОС) предназначен для контроля и оценки образовательных достижений обучающихся, освоивших программу учебной дисциплины «Информационные технологии в профессиональной деятельности».

ФОС включает контрольные материалы для проведения текущего контроля и промежуточной аттестации в форме дифференцированного зачета.

 $\Phi$ OC разработан соответствии Федеральным  $\mathbf{B}$  $\mathbf{c}$ государственным образовательным стандартом по специальности СПО 12.02.10 Монтаж, техническое обслуживание и ремонт биотехнических и медицинских аппаратов и систем и рабочей программой учебной дисциплины «Информационные технологии в профессиональной  $\alpha$ 

### **II. РЕЗУЛЬТАТЫ ОСВОЕНИЯ ДИСЦИПЛИНЫ, ПОДЛЕЖАЩЕЙ ПРОВЕРКИ.**

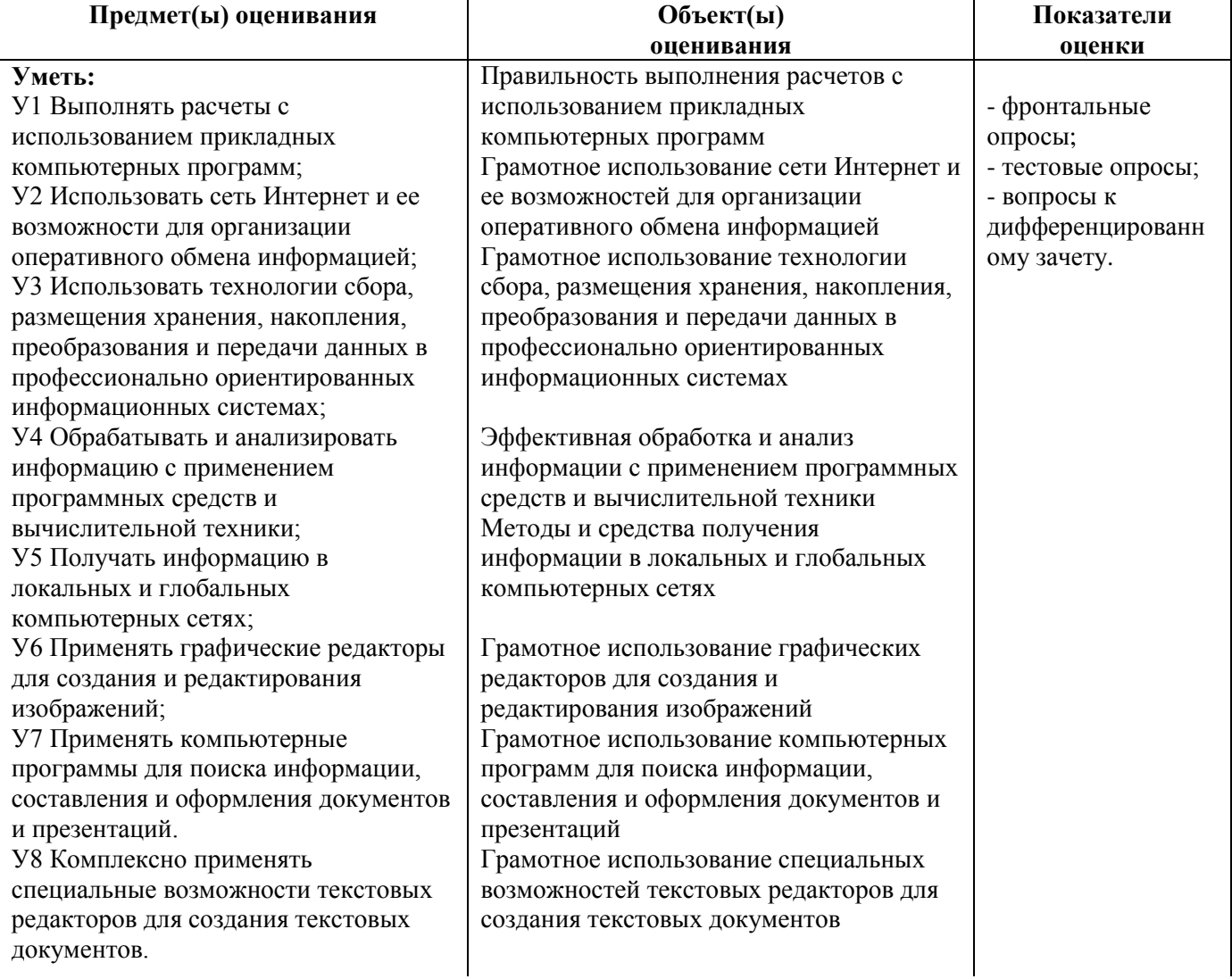

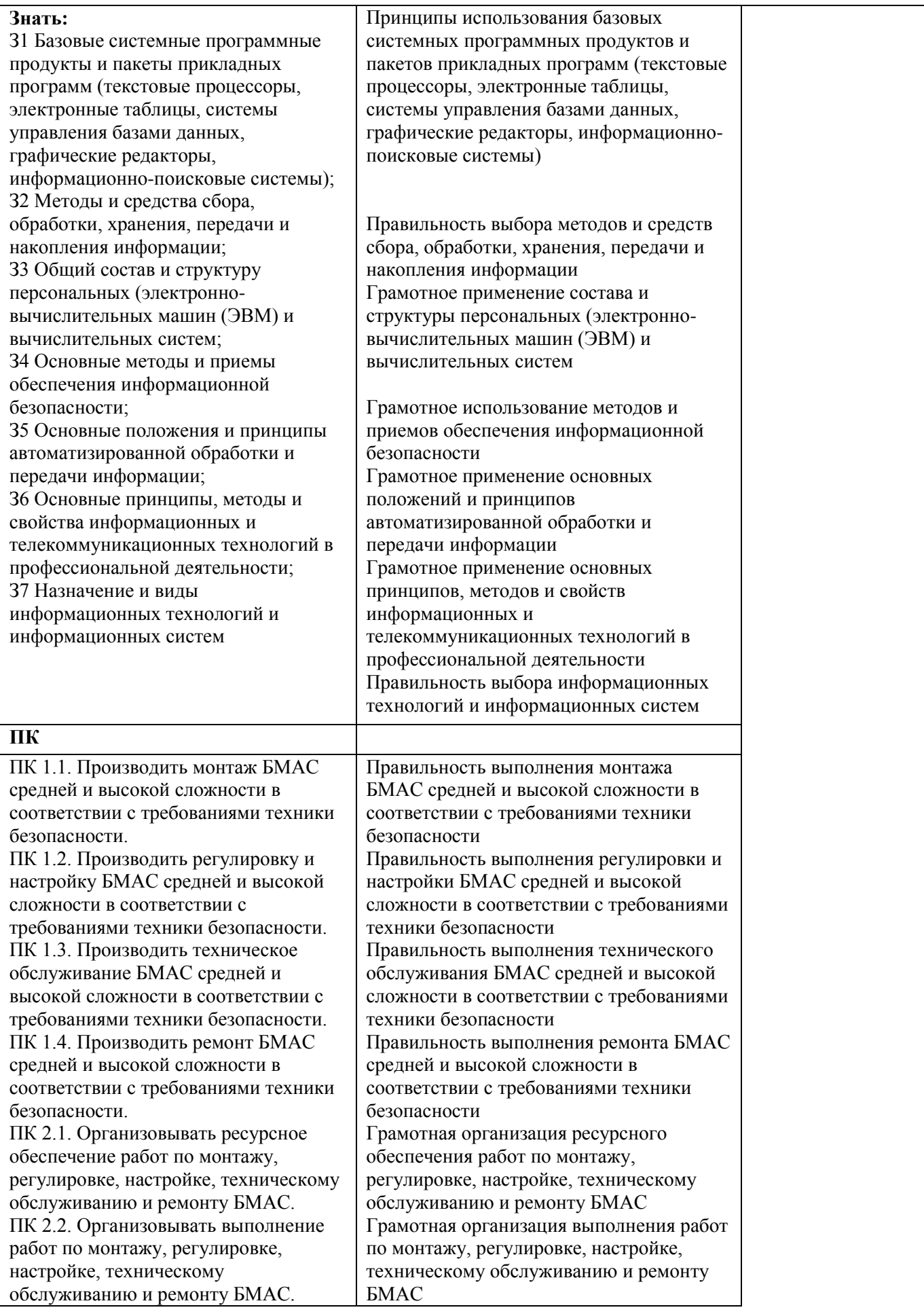

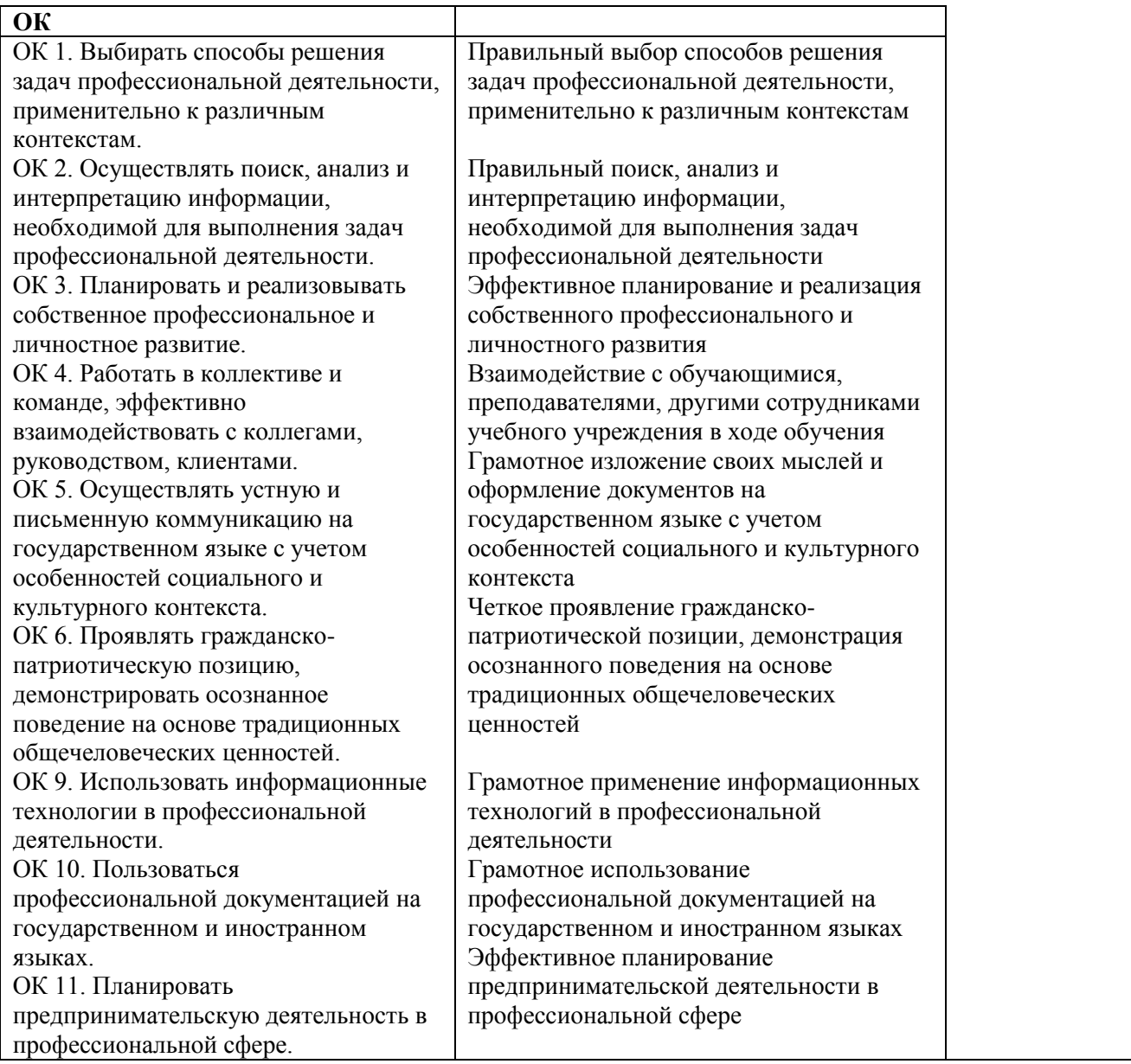

## **ФРОНТАЛЬНЫЕ ОПРОСЫ**

### **Тема 1. Общий состав и структура персональных электронно-вычислительных машин (ЭВМ) и вычислительных систем. Информационные системы. (ПК 1.3, ПК 1.4, ПК 2.1)**

- 1. Архитектура ПК. Взаимодействие устройств.
- 2. Типы и характеристики памяти компьютера.
- 3. Классификация информационных систем.

.

- 4. Виды технологических процессов обработки в информационных системах.
- 5. Технические средства реализации информационных систем.

#### **Тема 2.Базовые системные программные продукты и пакеты прикладных программ. (ПК 2.1, ПК 1.1, ОК 6)**

1. Классификация программного обеспечения для современного ПК.

2. Разновидности прикладных программ.

3. Приложения MicrosoftOffice: назначение, возможности, области применения, особенности использования в профессиональной деятельности.

4. Решение технических задач с использованием прикладных программ.

## **Тема 3. Устройство компьютерных сетей. Технологии передачи информации по сети.**

# **(ПК 1.2, ПК 1.3, ПК 2.1, ПК 2.2)**

1. Типы компьютерных сетей. Персональные. Локальные. Корпоративные. Городские. Глобальные.

- 2. Основные структуры компьютерных сетей. Достоинства и недостатки.
- 3. Проводное и беспроводное соединение компьютеров.
- 4. Состав аппаратного и программного обеспечения для подключения к сети Internet.
- 5. Технология подключения к сети Internet. Модем.

#### **Тема 4. Методы и средства сбора, обработки, хранения, передачи и накопления информации. (ПК 2.1, ПК 2.2, ОК 10, ОК 11)**

1. Классификация типов информации; источники информации; соответствие между расширением файла и типом данных, содержащихся в нем форматы представления данных для обмена между различными па пакетами прикладных программ.

- 2. Использование накопителей. Установка и конфигурирование накопителей.
- 3. Сканеры. Сканирование текстовых и графических материалов.
- 4. Использование программ распознавания и просмотра сканированного текста.
- 5. Устройства вывода информации на печать.

6. Типы принтеров, их основные характеристики и параметры; достоинства и недостатки различных принтеров; технологию печати текстовых и графических материалов с помощью принтеров.

#### **Тема 5. Основные принципы, методы и свойства телекоммуникационных технологий, их эффективность. (ОК 3, ОК 4, ОК 5)**

- 1. Понятие «телекоммуникационные технологии».
- 2. Виды телекоммуникационных технологий
- 3. Технические и программные средства телекоммуникационных технологий.
- 4. Сетевые телекоммуникационные технологии.
- 5. Технологии защиты информации в телекоммуникационных технологиях.
- 6. Использование телекоммуникационных технологий.

### **ТЕСТОВЫЕ ВОПРОСЫ ПО ДИСЦИПЛИНЕ**

Компетенции: ОК 1, ОК 2, ОК 9.

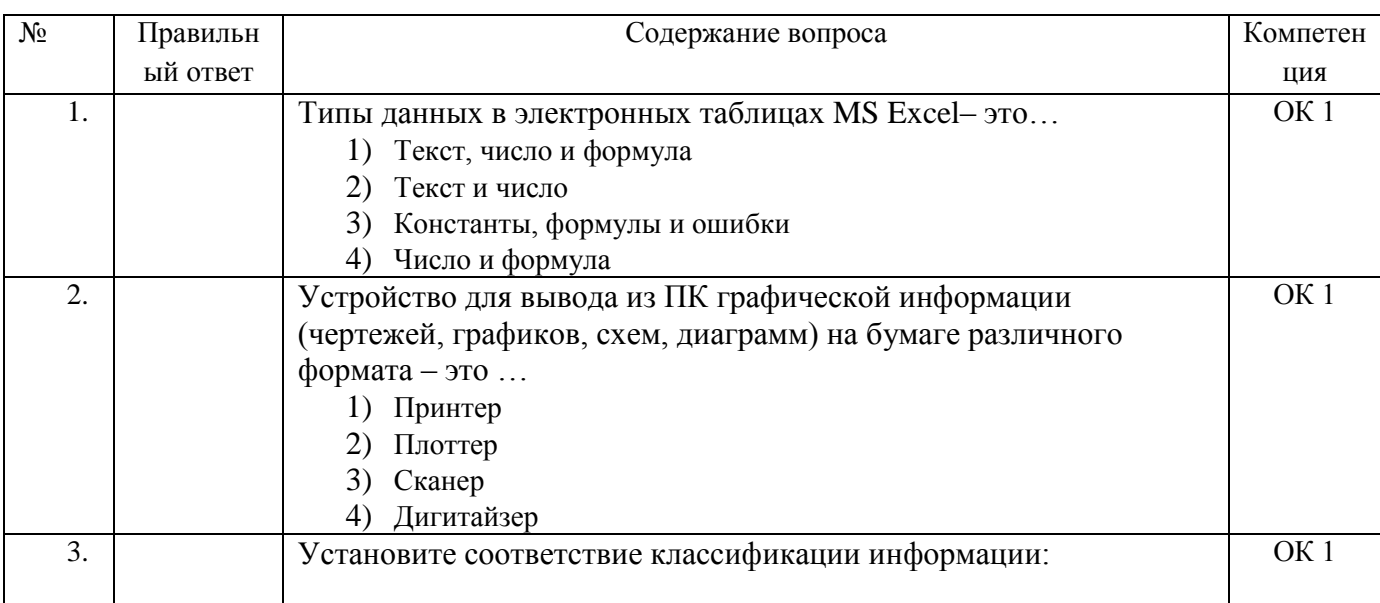

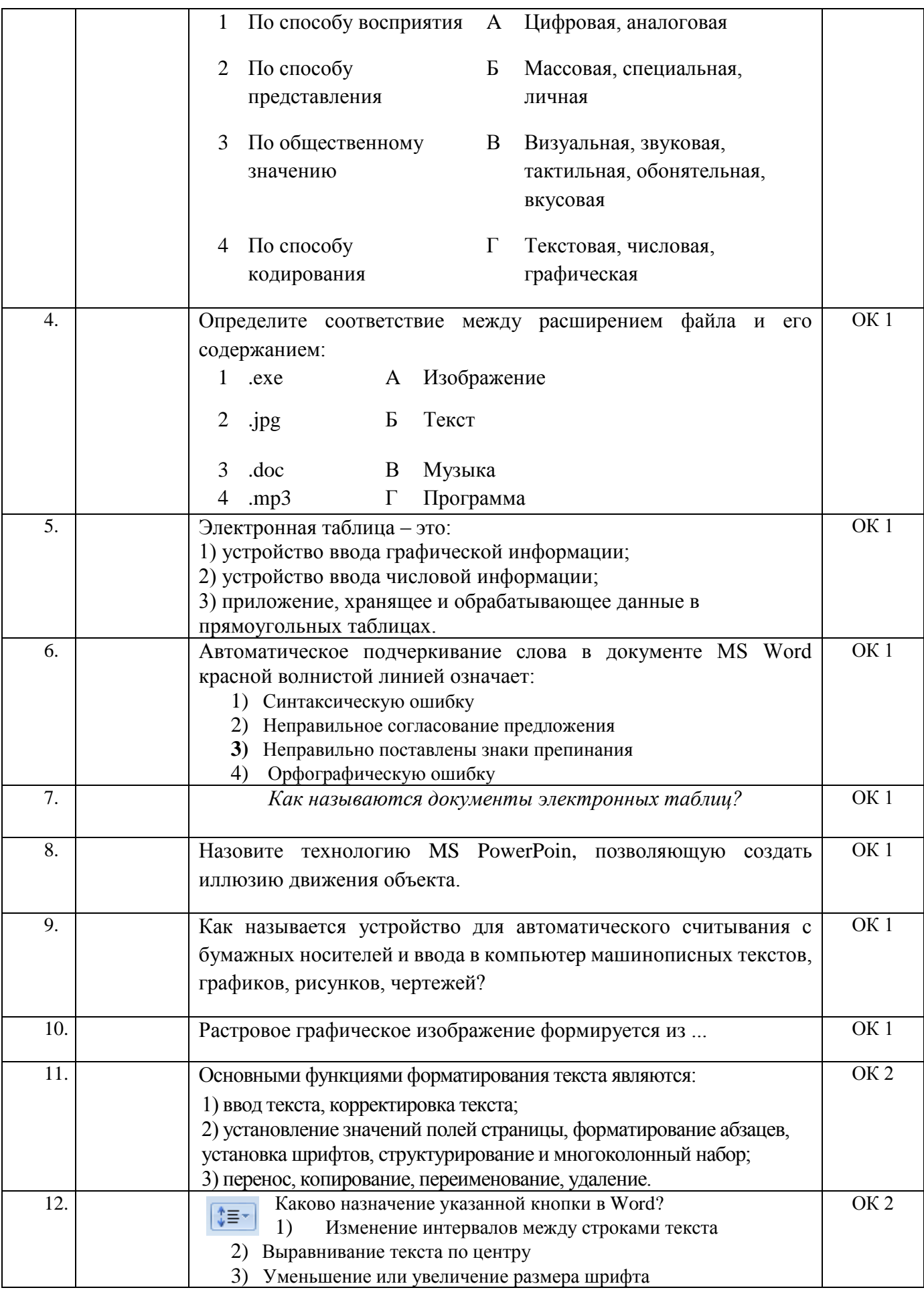

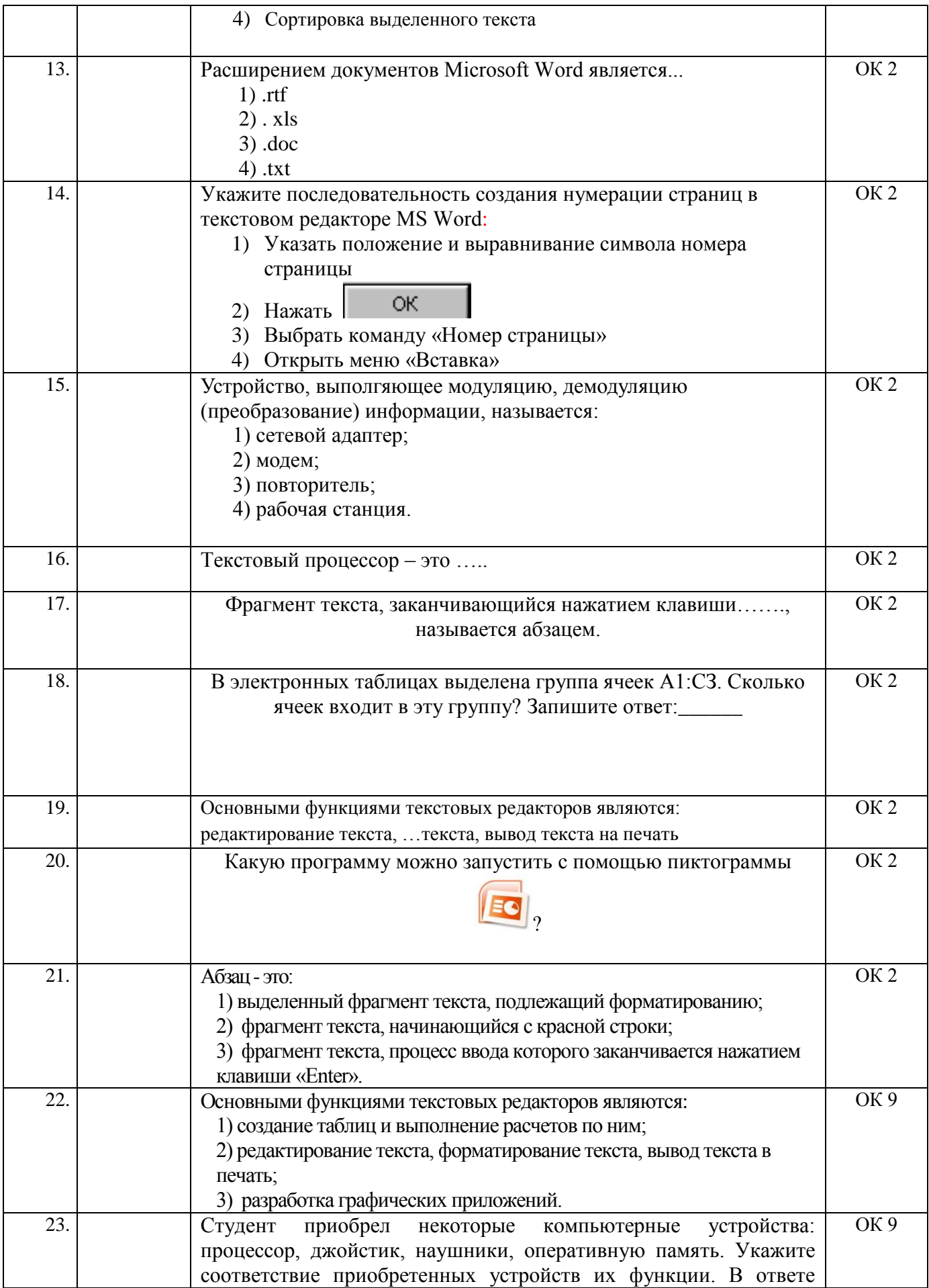

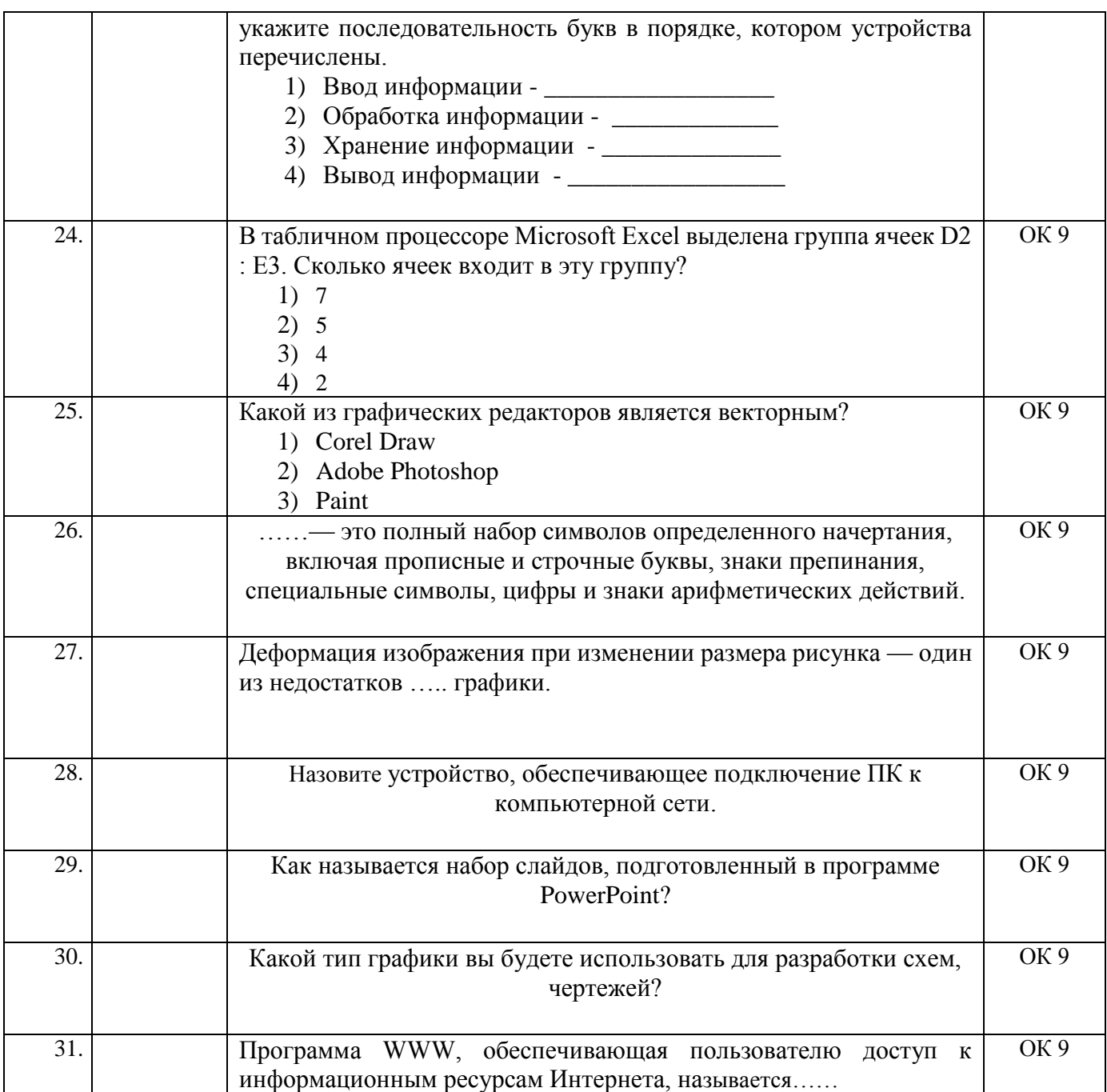

## ВОПРОСЫ К ДИФФЕРЕНЦИРОВАННОМУ ЗАЧЕТУ

- 1. Информационные системы. Информационное обеспечение. Виды технологических процессов обработки информации.
- 2. Какие устройства составляют базовую конструкцию компьютера? Дайте их краткую характеристику.
- 3. Какие сети бывают ? Достоинства и недостатки.
- 4. Какие специализированные серверы бывают?
- 5. Уровни модели OSI/ISO.
- 6. Классификация компьютерных сетей по распределению полномочий компьютеров.
- 7. Какие устройства называются периферийными? Перечислите основные характеристики принтера.
- 8. Какие устройства называются периферийными? Перечислите основные характеристики сканера.
- 9. Какие устройства называются периферийными? Перечислите основные характеристики модема.
- 10. Какие устройства называются периферийными? Перечислите основные характеристики мыши.
- 11. Что называют программным обеспечением? Охарактеризуйте прикладное ПО.
- 12. Программа MS Excel.
- 13. Как происходит передача информации между компьютерами? Что такое топология сети?
- 14. Какое программное и аппаратное обеспечение необходимо иметь, чтобы могла функционировать локальная сеть?
- 15. Как функционирует электронная почта?
- 16. Как осуществить поиск информации с использованием компьютера?
- 17. Что такое автоматизированная обработка информации? Какие АСУ и технологии Вам известны?
- 18. Что означает понятие "телекоммуникационные технологии"
- 19. Развитие телекоммуникационных технологий.
- 20. Современные информационные телекоммуникационные технологии.

#### **III. ОПИСАНИЕ ОРГАНИЗАЦИИ ОЦЕНИВАНИЯ И ПРАВИЛ ОПРЕДЕЛЕНИЯ РЕЗУЛЬТАТОВ ОЦЕНИВАНИЯ.**

Уровень подготовки студентов по учебной дисциплине оценивается в баллах: «5» («отлично»), «4» («хорошо»), «3» («удовлетворительно»), «2» («неудовлетворительно»).

Оценка «*отлично*» - обучающийся показывает полные и глубокие знания программного материала, логично и аргументировано отвечает на поставленный вопрос, а также дополнительные вопросы, показывает высокий уровень теоретических знаний. Практическую часть выполняет на 100%.

Оценка «*хорошо*» - обучающийся показывает глубокие знания программного материала, грамотно его излагает, достаточно полно отвечает на поставленный вопрос и дополнительные вопросы, умело формулирует выводы. В тоже время при ответе допускает несущественные погрешности. Практическую часть выполняет на 90%-80%.

Оценка «*удовлетворительно*» - обучающийся показывает достаточные, но не глубокие знания программного материала; при ответе не допускает грубых ошибок или противоречий, однако в формулировании ответа отсутствует должная связь между анализом, аргументацией и выводами. Для получения правильного ответа требуется уточняющие вопросы. Практическую часть выполняет на 70%-60%.

Оценка «*неудовлетворительно*» - обучающийся показывает недостаточные знания программного материала, не способен аргументировано и последовательно его излагать, допускается грубые ошибки в ответах, неправильно отвечает на поставленный вопрос или затрудняется с ответом. Практическую часть выполняет на менее 50%.

 *Дифференцированный зачет* проводится в период экзаменационной сессии, установленной календарным учебным графиком, в результате которого преподавателем выставляется итоговая оценка в соответствии с правилами определения результатов оценивания.